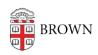

Knowledgebase > Desktop Computing and Printing > Hotel Workspaces > Booking a Hotel Workspace through Planon

## Booking a Hotel Workspace through Planon

Kyle Oliveira - 2023-03-09 - Comments (0) - Hotel Workspaces

Booking through the Planon Live Mobile App

Booking through the Planon Website

## **Desktop How-To Guide**

**Hotel Workspace Reservations** 

Reserving Workspaces: Desktop vs. Mobile

The desktop version of the reservation system allows for more customizability. You can

- book spaces for someone else
- add comments
- create recurring reservations
- view a workspace's availability

The mobile version does not have all of this functionality but does give you quick access to book a space "in the now". You can look up available spaces at the location and time you've specified. You can also use a hotel space's QR code to find and book it. If you need to set up more complex scheduling and are missing those features within the mobile app, consider using the desktop version.